## Introduction to Game Design and Development AGENDA—April 21, 2020 NTI Day #6

|                                                                                                    | AGENDA—April 21, 2020 NTI Day #0                                                                                                    |
|----------------------------------------------------------------------------------------------------|----------------------------------------------------------------------------------------------------|
| Team WORK                                                                                              | Class website: www.mrsoutlandteachingit.weebly.com Twitter: @MzOutland Instagram: mzoutland Facebook: Mz_Outland Class Creations Google Classroom: mquwh74                                                                                                    |
|                                                                                                    | Remind: Send a text to: 81010 @ d3d9c8                                                                                                    |
| nobody rises to low expectations  Quete by Calvin Lloyd   Tanmay Vora   QAspire.com   @Trvora          | <ol> <li>Understand that NTI means school is in session</li> <li>Create a schedule for schoolwork to be completed.</li> <li>Check daily agenda at <a href="www.mrsoutlandteachingit.weebly.com">www.mrsoutlandteachingit.weebly.com</a></li> <li>Check daily agenda on Google Classroom.</li> <li>Complete the email and assignments the best you can</li> <li>Attend Zoom Conference when scheduled</li> <li>Join CLASS CONNECTIONS to communicate with the class.</li> <li>Check Google Classroom for work to be submitted.</li> <li>Do the best you can; we are all in this together! #TogetherKy</li> <li>Pay attention to due dates listed on the assignments.</li> </ol> |
| Standard AA3—Communicate and follow procedures.                                                        | Send an email to Mrs. Outland: <a href="mailto:angela.outland@fayette.kyschools.us">angela.outland@fayette.kyschools.us</a>                                                                                                    |
| I will: Compose a professional email message.                                                          | Subject: Resume Salutation: Hello:                                                                                                    |
| So I can: Communicate effectively with my team using complete sentences, correct spelling and grammar. | <b>Body</b> : send a copy of your Resume to Mrs. Outland as an attachment. If you don't have a resume, explain why not.                                                                                                    |
| I know I have it when: The message has been successfully and without errors.                           | Closing: Kind Regards.  Use your signature block created in class.                                                                                                    |
| Standard 0E1: Create 2D game art and apply animation                                                   | Go to <a href="https://www.photopea.com/">https://www.photopea.com/</a> <ol> <li>Is this site blocked for you?</li> <li>Send a screen shot of your screen when you visit the website.</li> <li>Challenge: use the snipping tool on your computer to crop your screen so all I see is the program logo.</li> <li>Due April 23, 2020</li> </ol>                                                                                                    |
| Due by Friday at midnight.                                                                             | In Photopea app:  1. Explore the buttons and commands in Photopea. Draw/create a game object (character, assets, etc.) Record your findings in a Google Doc  2. Click on the learn button in Photopea. Answer these questions in a Google Doc.  a. What colors does Photopea work with?  b. What devices are required to use Photopea?  c. Create an game object using Photopea.  d. What do you think about Photopea? How would you rate it on a scale from 1-10 with 10 being the best.  3. Upload your Google Doc about Photopea to Google Classroom.                                                                                                    |

## Announcements

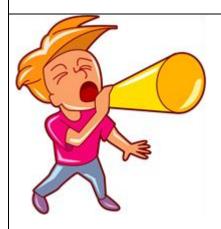

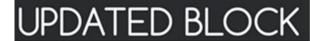

| MONDAY   | TUESDAY  | WEDNESDAY | THURSDAY | FRIDAY    |
|----------|----------|-----------|----------|-----------|
| APRIL 20 | APRIL 2I | APRIL 22  | APRIL 23 | APRIL 24  |
| Α        | В        | Α         | В        | C-CONNECT |
| APRIL 27 | APRIL 28 | APRIL 29  | APRIL 30 | MAYI      |
| Α        | В        | Α         | В        | C-CONNECT |

## **ROTATION SCHEDULE**

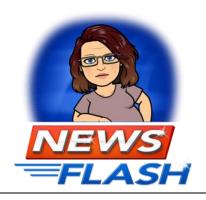

Staring Monday, April 20, 2020,

- Every Monday and Wednesday will be an A-day
- Tuesday and Thursday will be a B-day. This is to provide consistency for students.
- Every Friday will be a C-Day for students/teachers/families to Connect
- Teachers may have assignments due on a Friday.
- Fridays, The Connect Day will be used for :
  - o remediation, extra help, catching up, student/teacher conferences, or teacher/family conferences, etc.